# **fantasy pixbet**

- 1. fantasy pixbet
- 2. fantasy pixbet :deposito pix betfair
- 3. fantasy pixbet :bwin ligue 1

### **fantasy pixbet**

#### Resumo:

**fantasy pixbet : Descubra o potencial de vitória em mka.arq.br! Registre-se hoje e reivindique um bônus especial para acelerar sua sorte!**  contente:

### **fantasy pixbet**

Você está procurando uma maneira de entrar no aplicativo Pixbet? Bem, você veio ao lugar certo! Neste artigo vamos mostrar instruções passo a Passo sobre como se inscrever e fazer login na aplicação. Também forneceremos algumas dicas para ajudá-lo com fantasy pixbet experiência da pixate

#### **fantasy pixbet**

O primeiro passo é baixar o aplicativo Pixbet na App Store ou Google Play. Basta procurar "PixBet" no barra de pesquisa, e você deve ver a app ícone exibido abaixo Clique sobre um dos ícones para fazer download do mesmo Instalar este Aplicativo

#### **Passo 2: Assinar-se**

Depois de baixar o aplicativo, você precisará se inscrever para uma conta Pixbet. Toque no botão "Inscrever-se" na tela inicial do app e será redirecionado a um formulário com as informações necessárias: nome endereço eletrônico; senha que pode ser lembrada por si mesmo (endereço).

#### **Passo 3: Entrar em**

Depois de criar fantasy pixbet conta, você pode fazer login no aplicativo tocando em fantasy pixbet "Login" botão. Digite seu endereço e senha do email e terá acesso ao painel da aplicação

#### **Dicas e Truques**

- Certifique-se de usar uma senha forte que você pode lembrar. Você não quer esquecer fantasy pixbet palavra passe e perder o acesso à conta
- Ative a autenticação de dois fatores (2FA) para adicionar uma camada extra da segurança à fantasy pixbet conta. Desta forma, mesmo que alguém tenha o seu password não poderá aceder ao código 2AF sem ele;
- Vincule fantasy pixbet conta bancária ou cartão de crédito à Conta Pixbet para facilitar ●depósitos e saques.

### **fantasy pixbet**

E é isso! Com estes passos simples, agora você deve ser capaz de entrar em fantasy pixbet fantasy pixbet conta Pixbet e começar a desfrutar das características do aplicativo. Lembre-se sempre manter suas informações da Conta segura sãe não hesite contactar equipe PIXBET suporte ao cliente se encontrar quaisquer problemas

Qual aplicativo que dá dinheiro de verdade no

?Doc?Processo?.Solicitem!!?!?./.?.Doc.Doc./etc.?.etc.??????.|?"?@@!/.etc?.Pix?PIX?E?Filip.?Q ual o

os melhores apps para ganhar dinheiro via Pix de graça são o DiverPix, o PagBank e o PicPay, pois são muito úteis no

a a dia e oferecem uma forma simples de remuneração.

Atualmente existem, a maioria dos melhores aplicativos para gerar

inheiro através Pix.Os mais populares apps de hoje em fantasy pixbet dia são os seguintes: Os

## **fantasy pixbet :deposito pix betfair**

### **fantasy pixbet**

Você está procurando maneiras de obter bônus no Pix Bet? Não procure mais! Neste artigo, vamos descrever os passos que você precisa tomar para colocar as mãos nesses doces bónus. Continue lendo e descubra como!!

#### **fantasy pixbet**

O primeiro passo para obter um bônus na Pix Bet é entender os requisitos de rollover. Você precisa rolar o valor do bónus 10 vezes antes que você possa retirá-lo, mas não se preocupe: isso parece difícil demais e tudo mais! Basta fazer várias apostas (pelo menos três seleções) com chances no mínimo 4 ou 1 a 60 por seleção

#### **Passo 2: Faça fantasy pixbet aposta**

Agora que você conhece os requisitos de rollover, é hora para fazer fantasy pixbet aposta. Vá até o site Pix Bet e encontre a data ou mercado em qual deseja apostar! Certifique-se escolher um Mercado com chances compatíveis aos requerimentos do Rollover: Depois da seleção faça uma boa escolha; Boa sorte

#### **Passo 3: Conheça os requisitos de Rollover**

Agora que você fez fantasy pixbet aposta, é hora de atender aos requisitos do rollover. Lembrese: Você precisa rolar o valor bônus 10 vezes; portanto se recebeu um bónus R\$100 deve fazer apostas no montante máximo \$1.000 (10 x US\$110) para cumprir os requerimentos e certifiqueSe a colocar as suas apostar dentro dos prazos especificados com vista à evitar complicações

#### **Passo 4: Retire o seu bónus**

Parabéns! Você cumpriu os requisitos de rollover. Agora é hora para retirar seu bônus, vá até o site Pix Bet e acesse a seção retiradas: insira qual valor você deseja sacar ou voila? O bónus

será todo fantasy pixbet parte

#### **Dicas e Truques**

Aqui estão algumas dicas e truques para ajudá-lo a tirar o máximo proveito do seu bônus Pix Bet:

- Certifique-se de ler os termos e condições antes da aceitação do bônus. Você não quer nenhuma surpresa no final das linhas
- Escolha suas apostas com sabedoria. Não faça apenas qualquer aposta, certifique-se de que as probabilidades atendam aos requisitos do rollover e você tem uma boa chance para ganhar
- Não tente retirar o seu bónus muito rapidamente. Você precisa de cumprir os requisitos do rollover primeiro
- Aproveite as outras promoções da Pix Bet. Eles oferecem uma variedade de ofertas que podem ajudá-lo a aumentar seus ganhos

## **fantasy pixbet**

Obter um bônus no Pix Bet é fácil e simples. Basta seguir os passos descritos acima, você estará a caminho de colocar as mãos nesse doce bónus para ganhar dinheiro com o seu jogo! Lembrese sempre ler termos ou condições do site da empresa: escolha suas apostas sabiamente; aproveite outras promoções que já foram feitas pela marca

## **fantasy pixbet**

A Pixbet é uma casa de apostas online que oferece a possibilidade de realizar apostas esportivas e jogos de casino em fantasy pixbet uma plataforma confiável e segura. Uma das facilidades oferecidas pela empresa é a possibilidade de realizar suas apostas por meio de um aplicativo, o que permite realizar suas jogadas com mais rapidez e facilidade.

### **fantasy pixbet**

O aplicativo Pixbet oferece algumas vantagensimportantes, tais como: alta probabilidade de ganhar, a possibilidade de ser utilizado em fantasy pixbet dispositivos iOS e Android, e uma interface intuitiva e fácil de usar.

#### **Como baixar o aplicativo Pixbet em fantasy pixbet dispositivos Android**

Para baixar o aplicativo Pixbet em fantasy pixbet dispositivos Android, siga as seguintes etapas:

- 1. Acesse o site oficial {nn}.
- 2. Clique no ícone da Google Play Store.
- 3. Clique no botão "Instalar" e espere o download e instalação do aplicativo serem concluídos.

### **Como baixar o aplicativo Pixbet em fantasy pixbet dispositivos iOS**

Para baixar o aplicativo Pixbet em fantasy pixbet dispositivos iOS, siga as seguintes etapas:

- 1. Acesse a App Store.
- 2. Pesquise por "Pixbet" e clique no botão "Obter" na página do aplicativo.
- 3. Espere o download e instalação do aplicativo serem concluídos.

#### **Passo a passo para realizar o cadastro em fantasy pixbet Pixbet**

Para realizar o cadastro em fantasy pixbet Pixbet, siga as seguintes etapas:

- 1. Acesse o site oficial {nn}.
- 2. Clique em fantasy pixbet "Apostar Agora" e depois em fantasy pixbet "Registro".
- 3. Insira as informações pedidas na tabela abaixo e clique em fantasy pixbet "Avançar para próximo passo" após preencher cada um dos campos.
- 4. Escolha um usuário e senha.

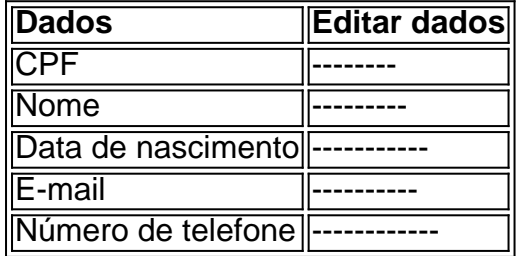

#### **O que mais é possível fazer no aplicativo Pixbet**

O aplicativo Pixbet não só permite que você realize apostas esportivas, como também:

- Acompanhar jogos e partidas em fantasy pixbet tempo real;
- Visualizar a histórical de jogos e apostas:
- Realizar depósitos e saques;
- Participar de promoções.

Portanto, baixar o aplicativo Pixbet é vantajoso para quem quer realizar apostasconvenientemente, a qualquer momento e em fantasy pixbet qualquer lugar.

### **fantasy pixbet :bwin ligue 1**

Universidad Católica-EQU x Cruzeiro: onde assistir, escalações e arbitragem Cruzeiro estreia na Sul-Americana em fantasy pixbet altitude de Quito, quase 3 mil metros acima do nível no mar; Universidad é rival inédito

O Cruzeiro estreia na Copa Sul-Americana nesta quinta -feira (4), às 21h30, diante da Universidade Católica. do Equador! A partida acontece em fantasy pixbet Quito e onde a equipe mineira tentará superara grande altitude ( de quase 3 mil metros) para voltar ao Brasil com pontos).O confronto ocorrerá também Para o Raposa

A partida terá transmissão do Star+ (streaming) e da ESPN.TV fechada), a partir das 21h, O time equatoriano vive um momento positivo em fantasy pixbet seu campeonato nacional, sem perder há cinco partidas. Como o calendário local é menos corrido que a do Brasil), por exemplo; A equipe tem atuado frequentemente com Seu Time considerado titular

A equipe cruzeirense não tem baixas por ordem médica, mas o técnico Larcamónu irá colocar em fantasy pixbet campo fantasy pixbet dupla de ataque titular. Arthur Gomes e Dinenno ficaram Em Belo Horizonte para poupados Para a decisão do Mineiro 2024. Mesmo assim; outras mexidas podem acontecer: Marlons Lucas Silva ou Matheus Pereira poderão começar no banco? Dessa forma somente Villalba", Cifuentes é Mateus Vital poderá entrar jogando!

1a rodada do Grupo B da Copa Sul-Americana

Data e horário: 04/04 /2024 às 21h30 (de Brasília)

Local: Estádio Atahualpa, em fantasy pixbet Quito (Equador)

Árbitro: Angel Arteaga (VEN)

Assistentes: Lubin Torrealba (VEN) e Alberto Ponte(IVIN).

VAR: Juan Lopez (PAR)

UNIVERSIDAD CATÓLICA: Romo; Minda, Vallecilla. Grillo e Requelme ;Minada de Martínez da

Nieto); Quevedos Díaz ou Cifuente Técnico do Jorge Bélico! CRUZEIRO: Rafael Cabral; William (Wesley Gasolina), Zé Ivaldo, João Marcelo e Marlon(Lucas Villalba); Romero. Lucas SilvamCifuentes)e Matheus Pereira queMateu a Vital ; Robert de Barreal ou Tiago Elias Técnico/ Nicolás Larcaramón! Siga o Jogada10 nas redes sociais: Twitter, Instagram e Facebook.

+Os melhores conteúdos no seu e-mail gratuitamente. Escolha a fantasy pixbet Newsletter favorita do Terra! Clique aqui!

Author: mka.arq.br Subject: fantasy pixbet Keywords: fantasy pixbet Update: 2024/8/3 18:40:48